Информация о владельце: ФИО: Галунин Сергей Александрович Должность: проректор по учебной работе Дата подписания: 26.04.2023 14:52:26 Уникальный программный ключ: 08ef34338325bdb0ac5a47baa5472ce36cc3fc3b

Приложение к ОПОП «Информационные технологии проектирования радиоэлектронных устройств»

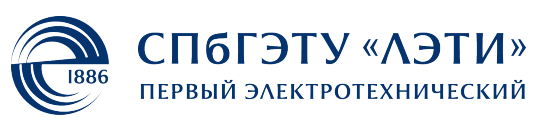

#### МИНОБРНАУКИ РОССИИ

федеральное государственное автономное образовательное учреждение высшего образования **«СанктПетербургский государственный электротехнический университет «ЛЭТИ» им. В.И.Ульянова (Ленина)» (СПбГЭТУ «ЛЭТИ»)**

#### **РАБОЧАЯ ПРОГРАММА**

дисциплины

«3D КОНСТРУИРОВАНИЕ ЭЛЕКТРОННЫХ СРЕДСТВ»

для подготовки бакалавров

по направлению

11.03.03 «Конструирование и технология электронных средств»

по профилю

«Информационные технологии проектирования радиоэлектронных

устройств»

Санкт-Петербург 2022

### **ЛИСТ СОГЛАСОВАНИЯ**

Разработчики:

проф., д.т.н. Иванов А.А.

Рабочая программа рассмотрена и одобрена на заседании кафедры МИТ 19.01.2022, протокол № 1

Рабочая программа рассмотрена и одобрена учебно-методической комиссией ФРТ, 29.03.2022, протокол № 3

Согласовано в ИС ИОТ Начальник ОМОЛА Загороднюк О.В.

# **1 СТРУКТУРА ДИСЦИПЛИНЫ**

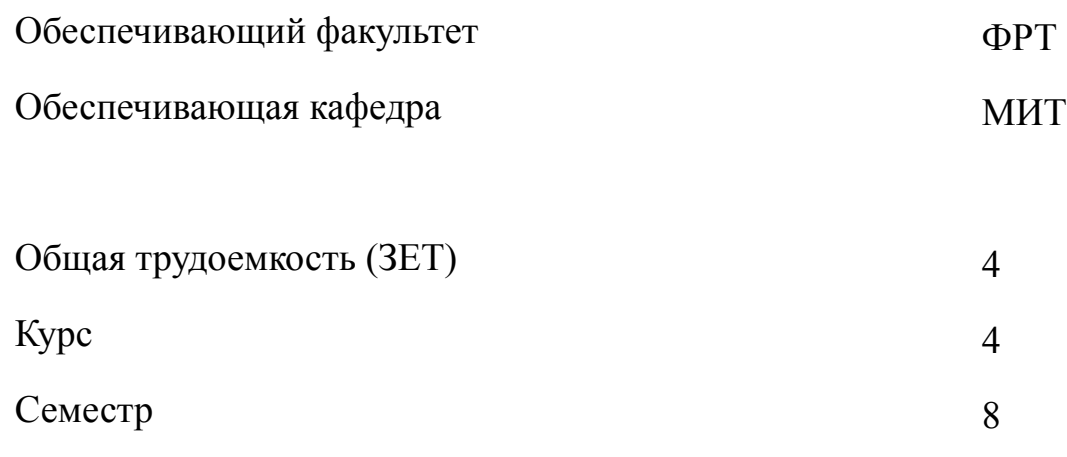

## **Виды занятий**

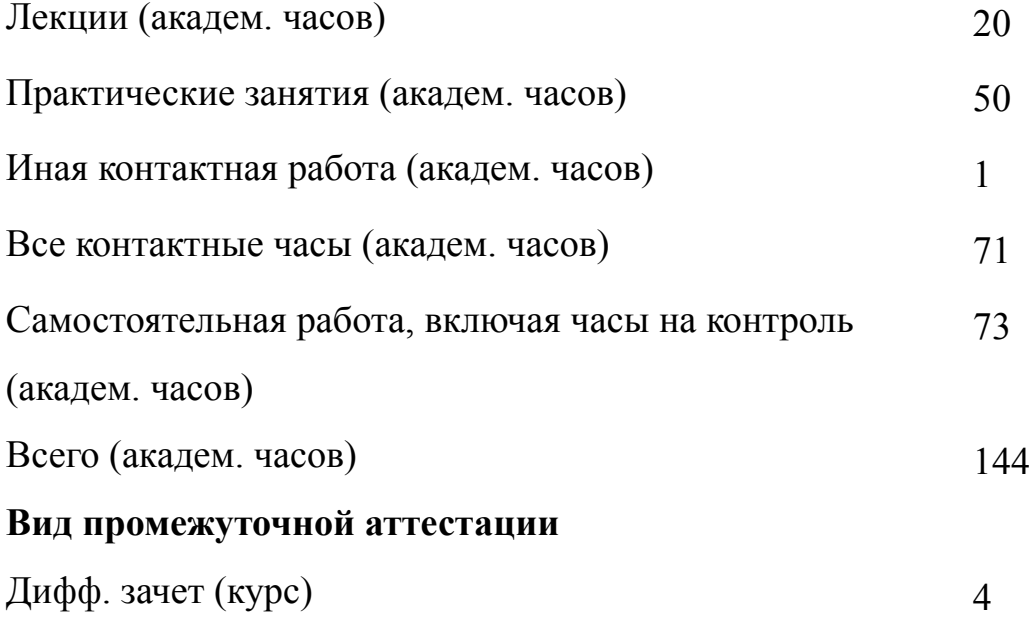

# **2 АННОТАЦИЯ ДИСЦИПЛИНЫ «3D КОНСТРУИРОВАНИЕ ЭЛЕКТРОННЫХ СРЕДСТВ»**

Содержанием дисциплины «3D конструирование электронных средств» являются основы трехмерной графики и анимации, интерфейс программы 3D MAX и его настройка, а также основные процедуры работы с объектами в программе 3D MAX: рисование кривых, создание булевых объектов, модификация объектов, расстановка и настройка осветителей и съёмочных камер, анимация объектов, импортирование и экспортирование объектов.

#### **SUBJECT SUMMARY**

### **«3D DESIGNING ELECTRONIC EQUIPMENT»**

The content of the discipline «3D designing Electronic equipment» is the basis of three-dimensional graphics and animation, the interface is 3D MAX and its setting, as well as the basic procedures for working with objects in the program 3D MAX: drawing curves creating Boolean objects, modification of objects, placement and setup lighting and film cameras, animating objects, importing and exporting objects.

### **3 ОБЩИЕ ПОЛОЖЕНИЯ**

#### **3.1 Цели и задачи дисциплины**

1. Цели изучения дисциплины: получение знаний основ трехмерной графики и анимации, интерфейса программы 3D MAX и его настройки; освоение умений и навыков моделирования РЭС, проектирования трёхмерных объектов средствами САПР.

2. Задачи изучения дисциплины:

получение знаний об основных процедурах работы с объектами в программе 3D MAX;

освоение навыков работы со специализированными средствами САПР 3D Studio Max:

приобретение умений импортирования и экспортирования элементов и объектов конструкции в другие САПР на основе знания cпособов объемного проектирования радиоэлектронных средств.

3. Знания:

современных САПР и cпособов объемного проектирования РЭС;

о методах и средствах проведения испытаний ЭС, позволяющих освоить умения и навыки проектирования средствами САПР.

4. Формирование умений:

задавать и редактировать свойства материалов;

создавать и объединять объекты в группы, задавать и устанавливать источники света, устанавливать камеры визуализации сцены, визуализировать и анимировать сцену;

импортирования и экспортирования элементов и объектов конструкции в другие САПР.

5. Формирование навыков:

работы со специализированными средствами САПР 3D Studio Max; создавать двумерные и трехмерные поверхности и объекты; создавать сцену и ее визуализацию.

### **3.2 Место дисциплины в структуре ОПОП**

Дисциплина изучается на основе ранее освоенных дисциплин учебного плана:

1. «Основы проектирования конструкций электронных средств»

2. «Алгоритмические основы конструирования электронных средств»

и обеспечивает подготовку выпускной квалификационной работы.

# **3.3 Перечень планируемых результатов обучения по дисциплине, соотнесенных с планируемыми результатами освоения образовательной программы**

В результате освоения образовательной программы обучающийся должен достичь следующие результаты обучения по дисциплине:

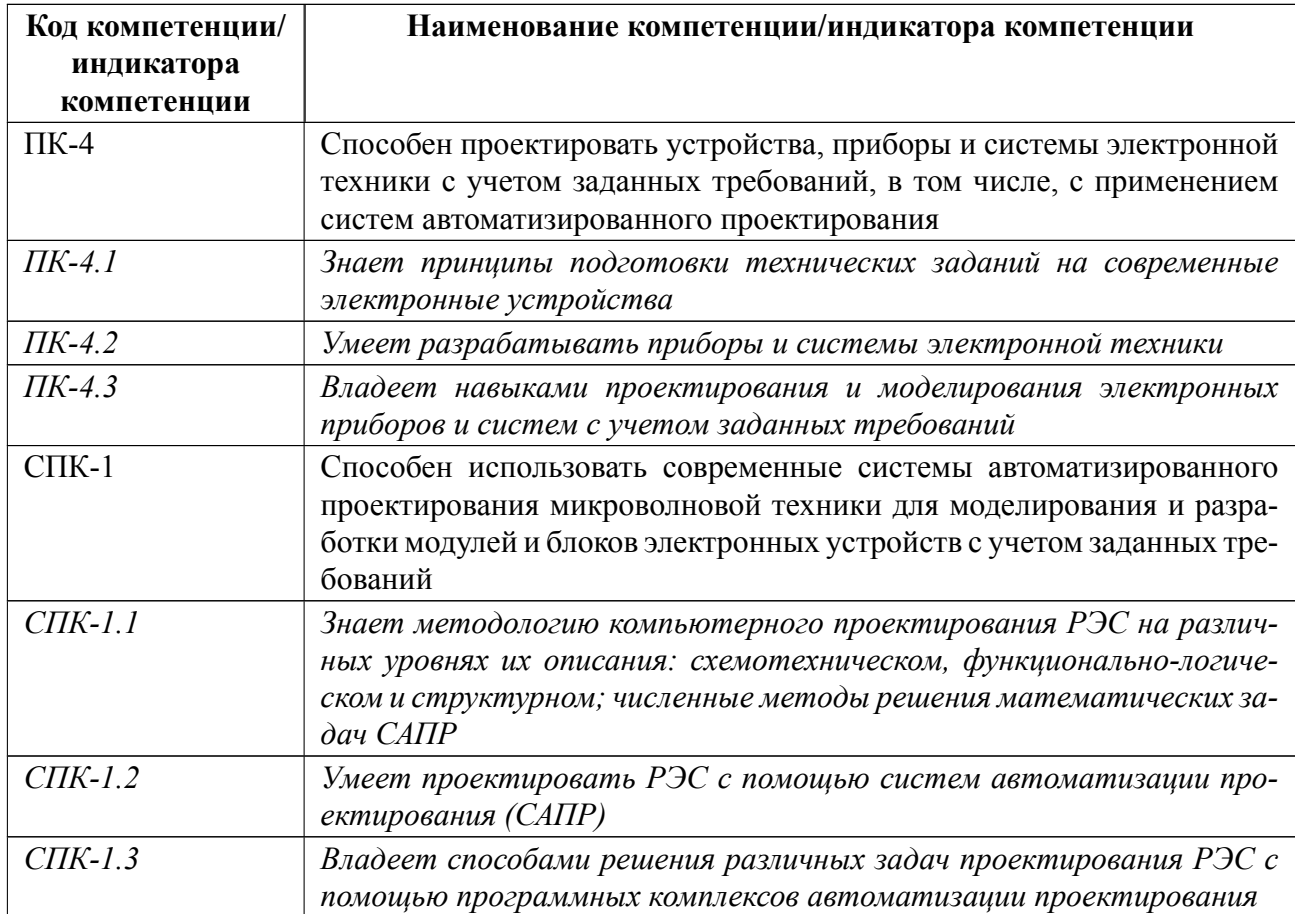

# **4 СОДЕРЖАНИЕ ДИСЦИПЛИНЫ**

# **4.1 Содержание разделов дисциплины**

# **4.1.1 Наименование тем и часы на все виды нагрузки**

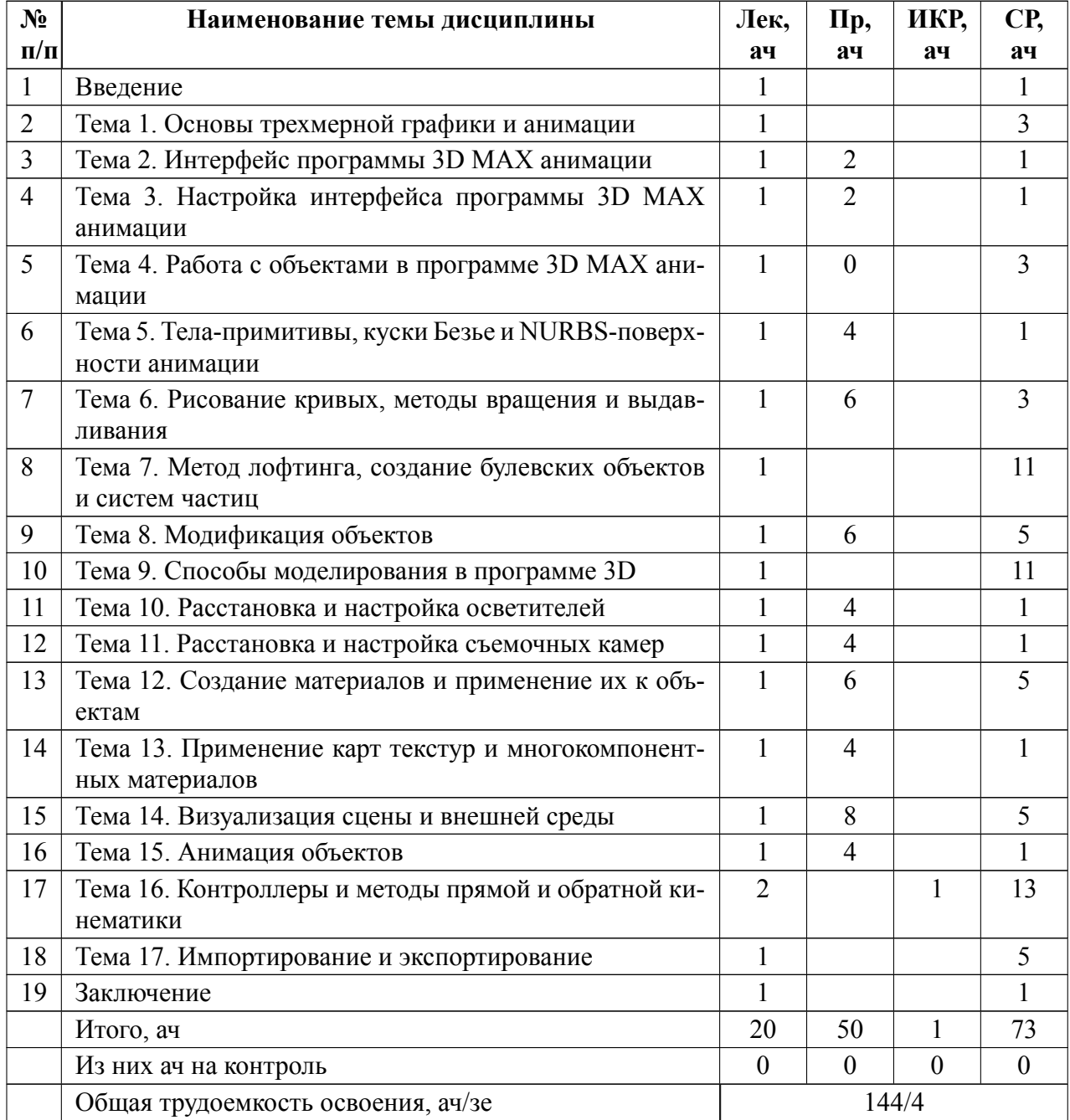

## **4.1.2 Содержание**

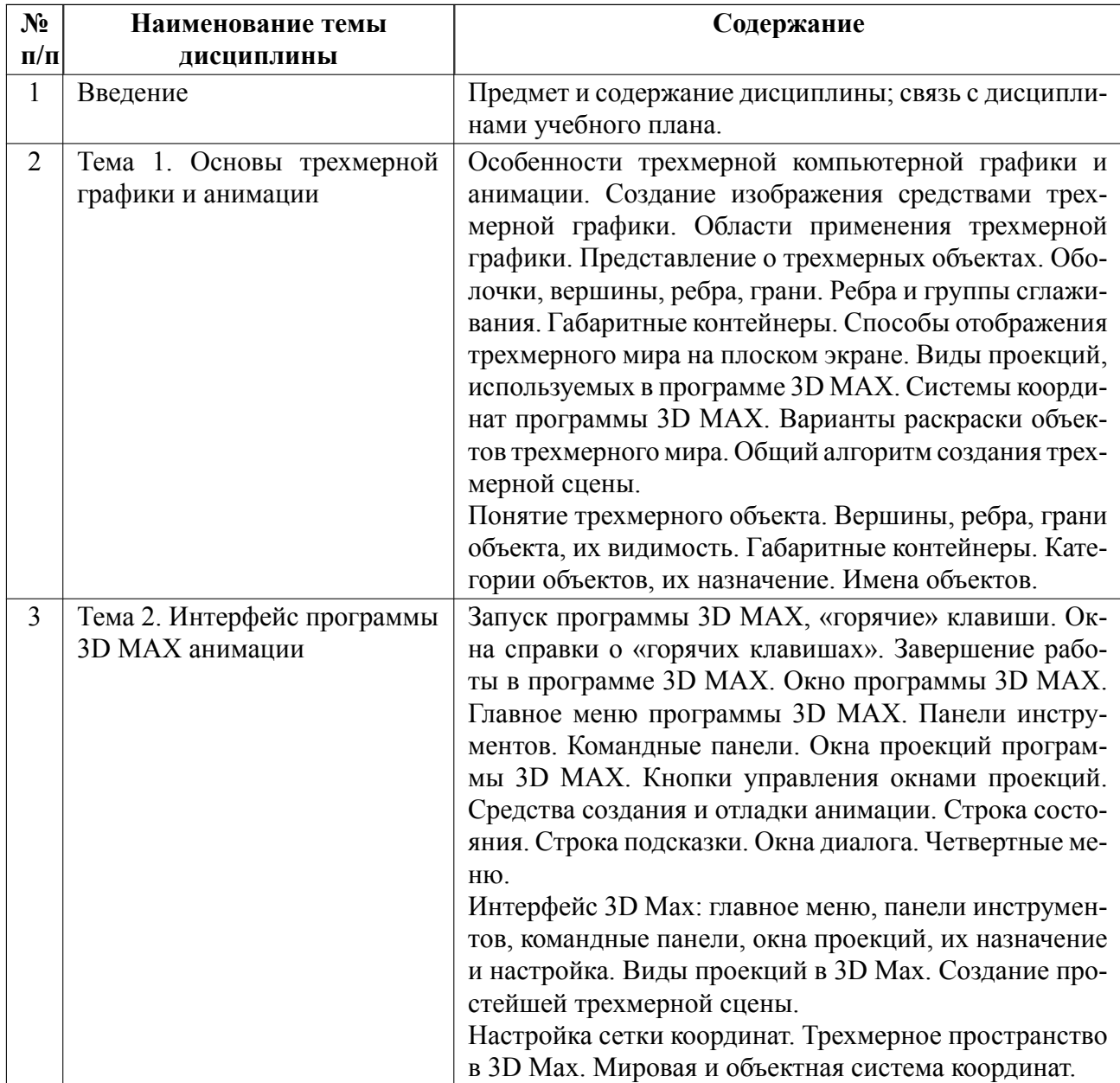

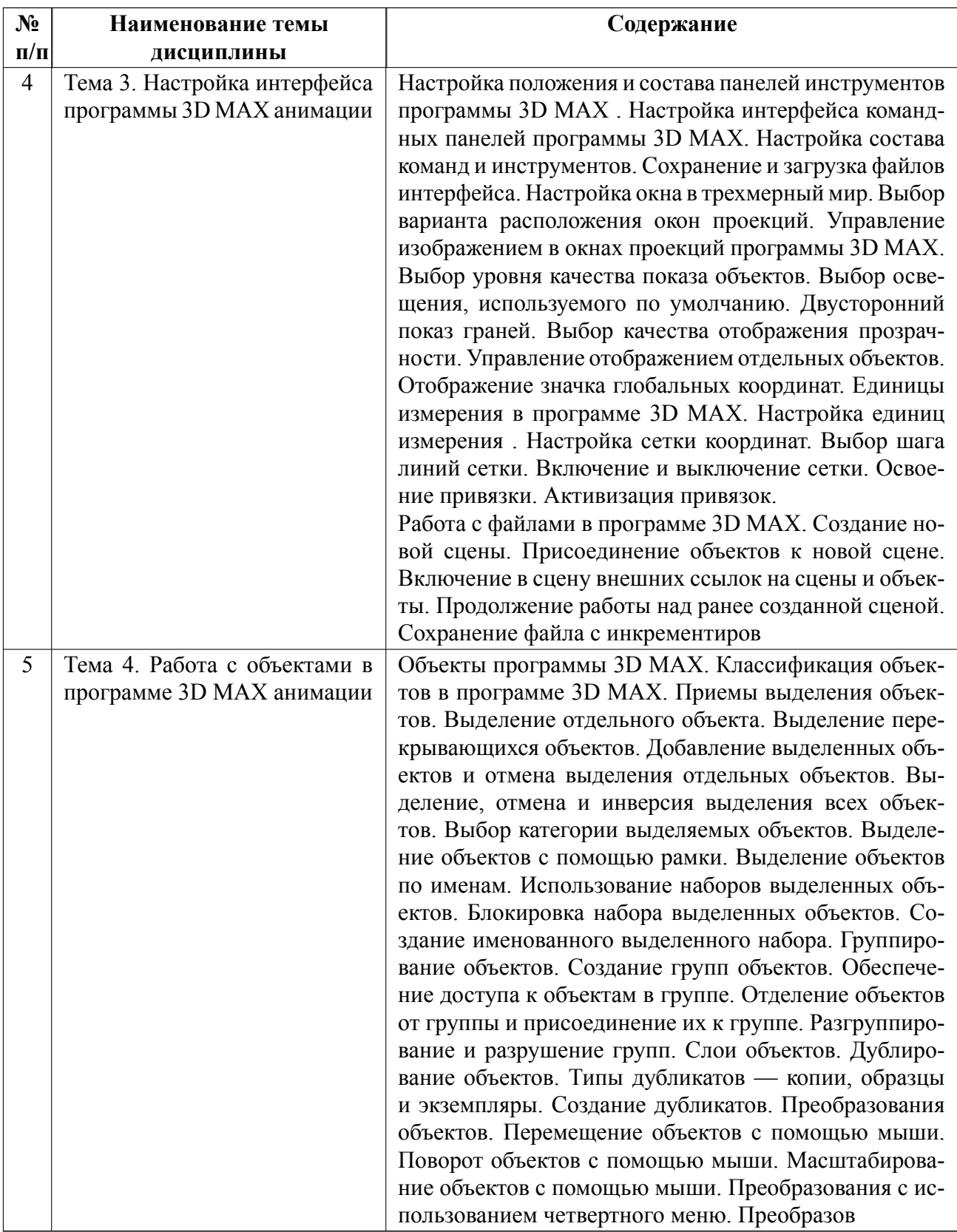

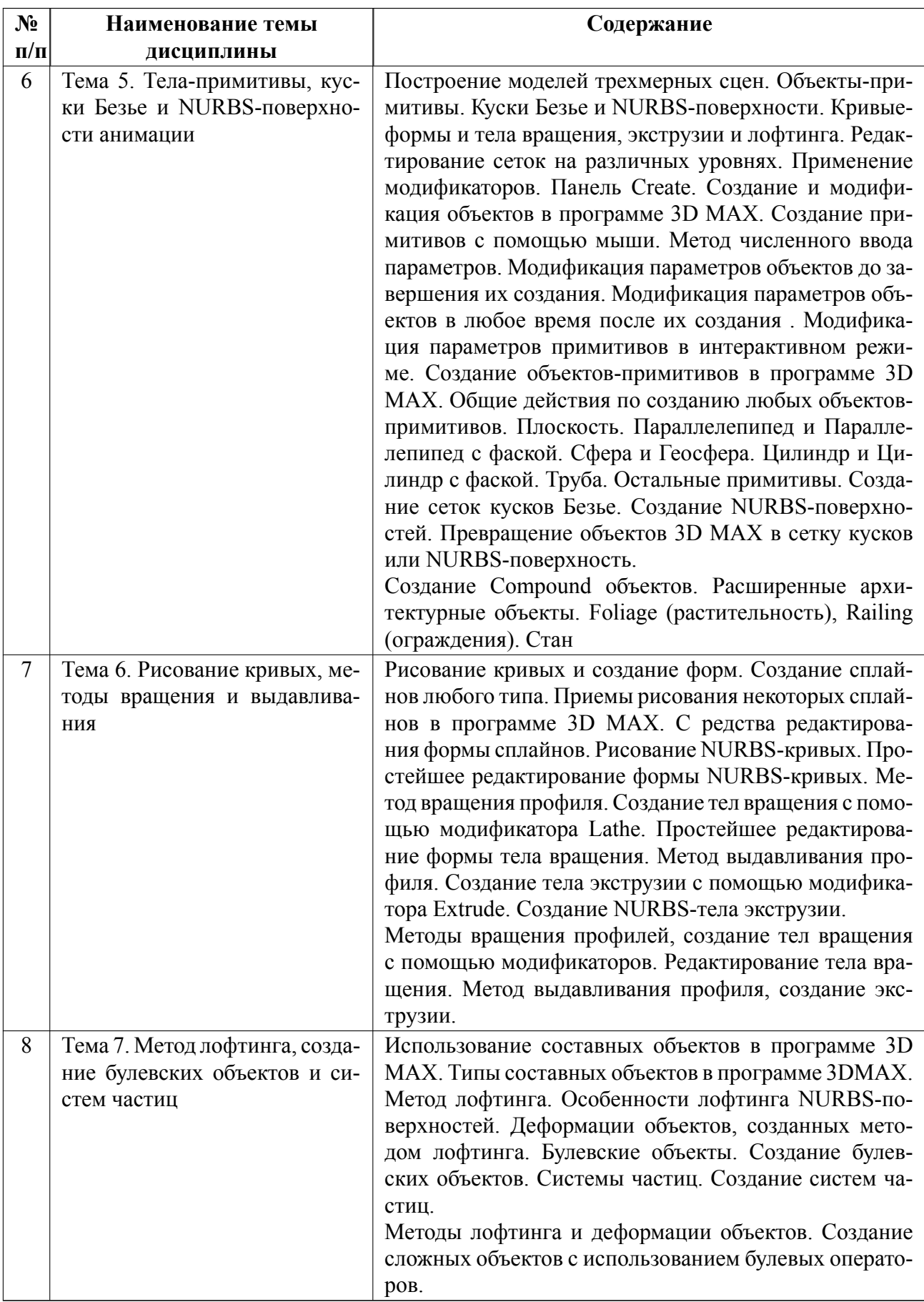

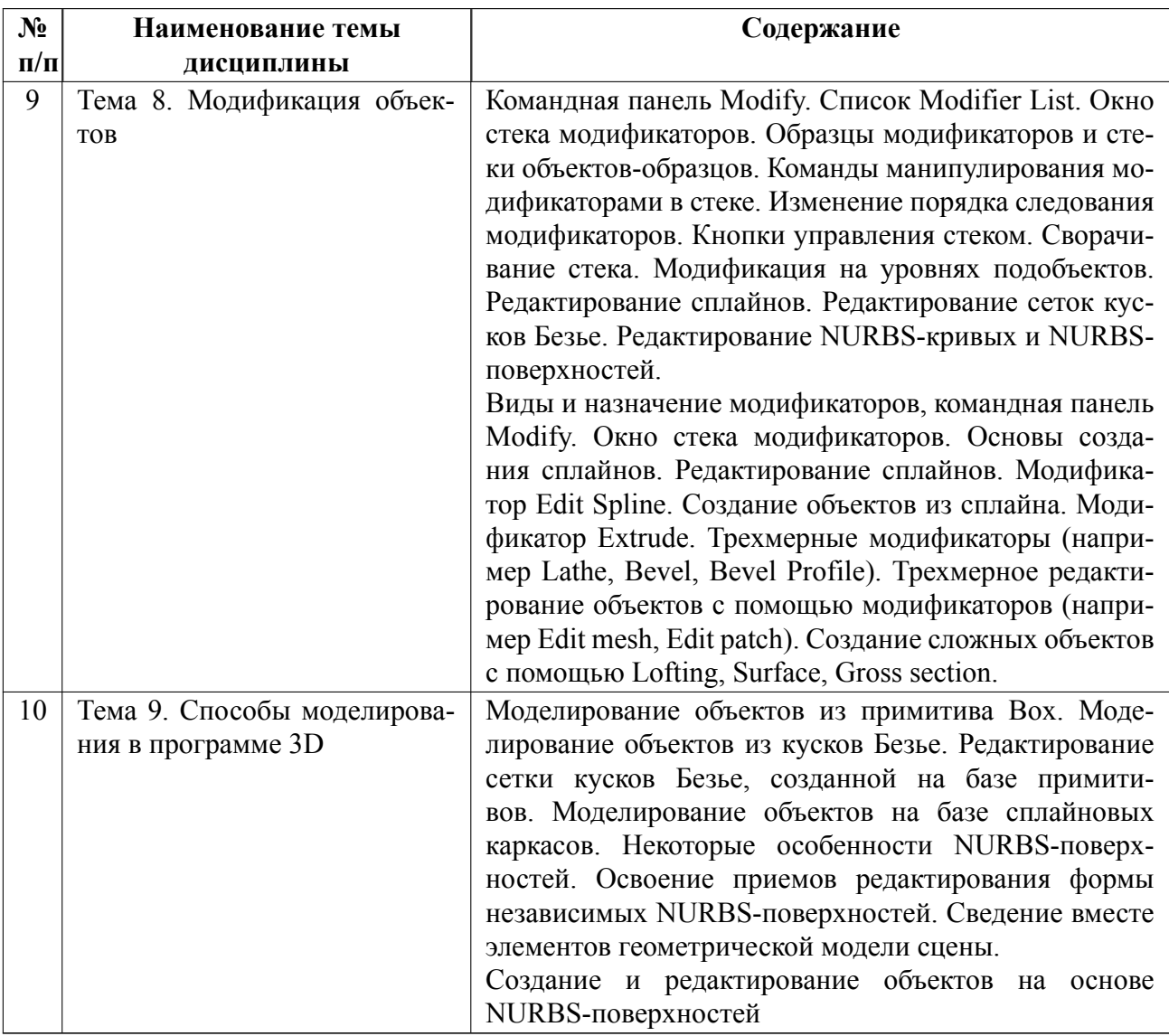

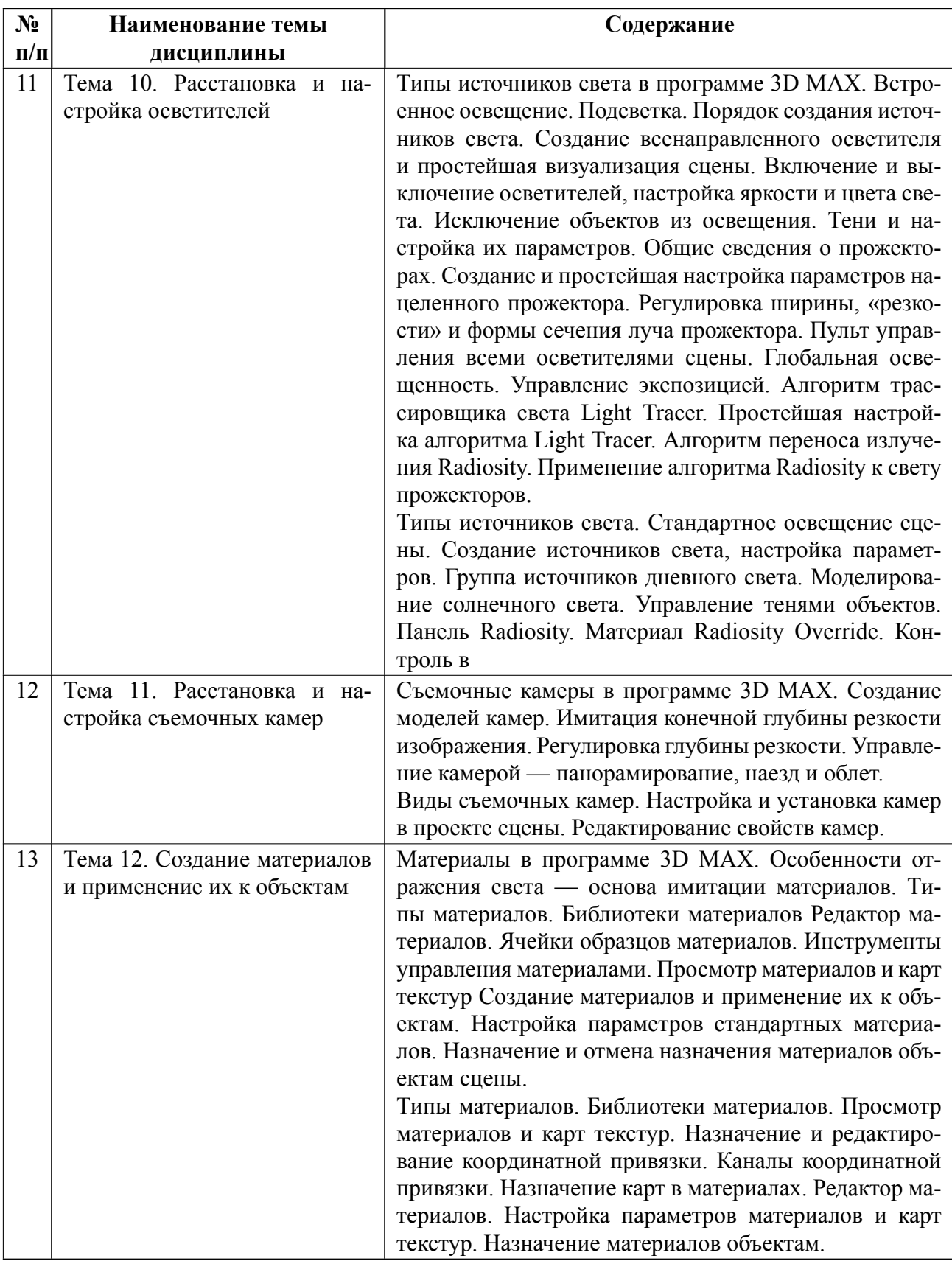

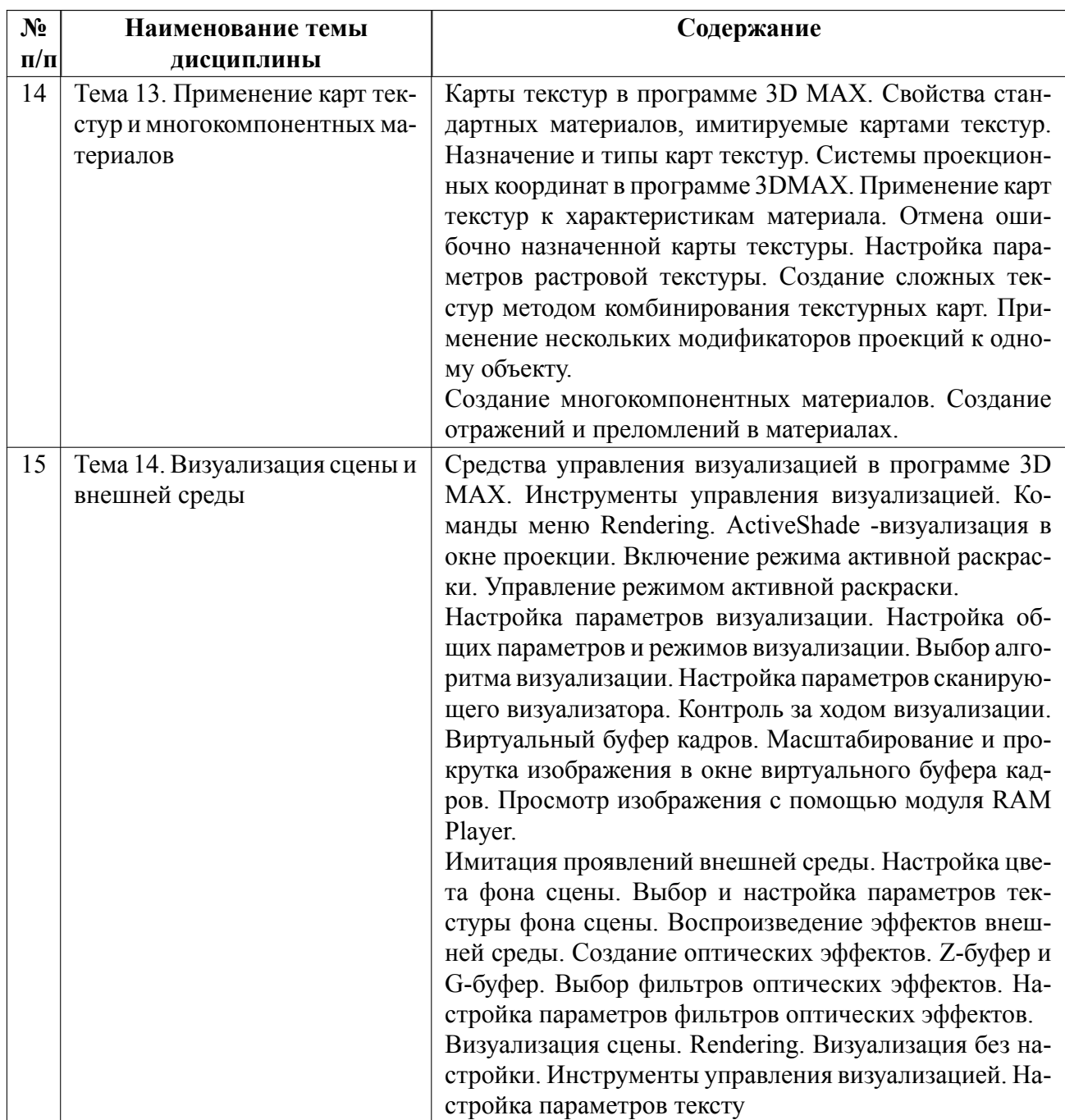

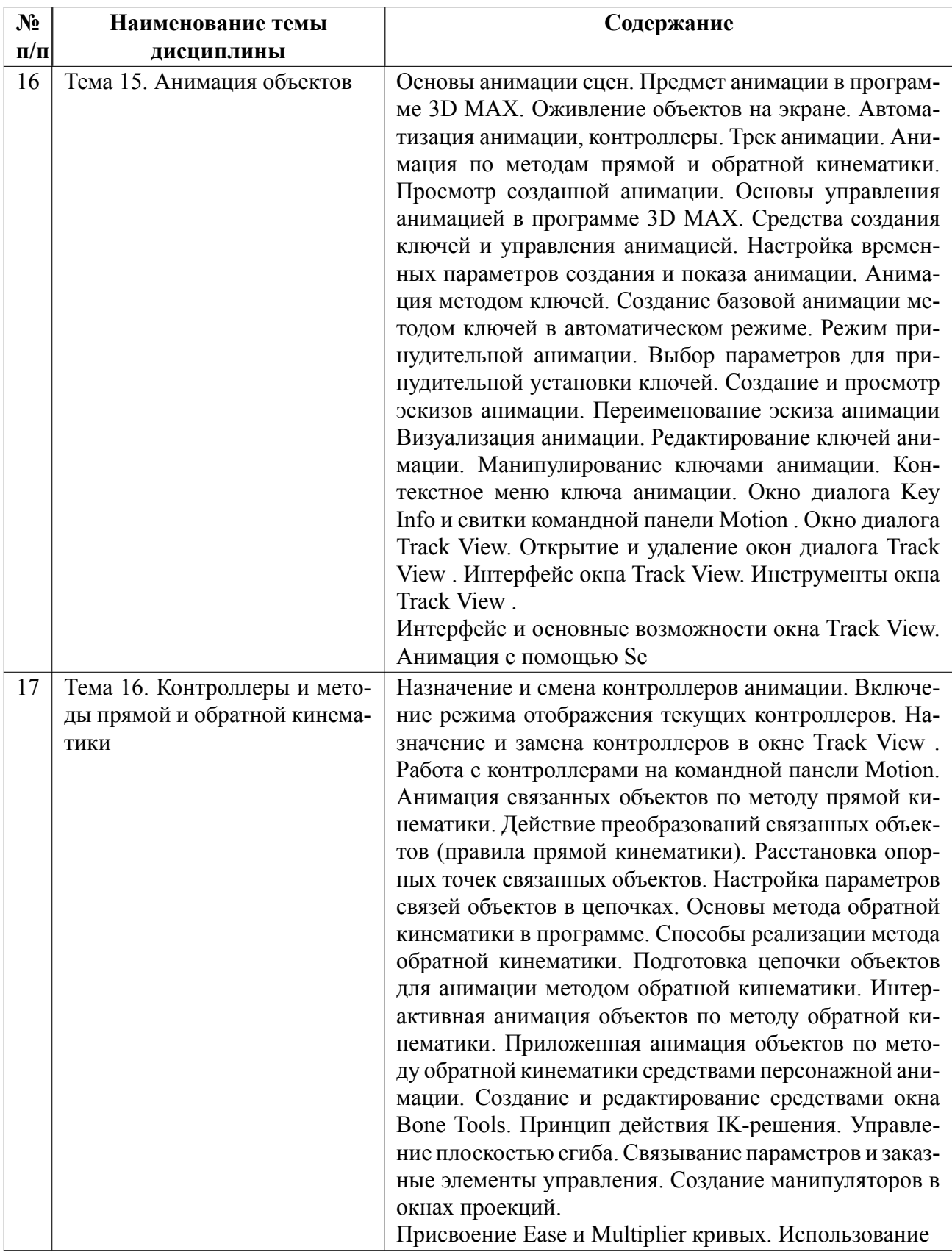

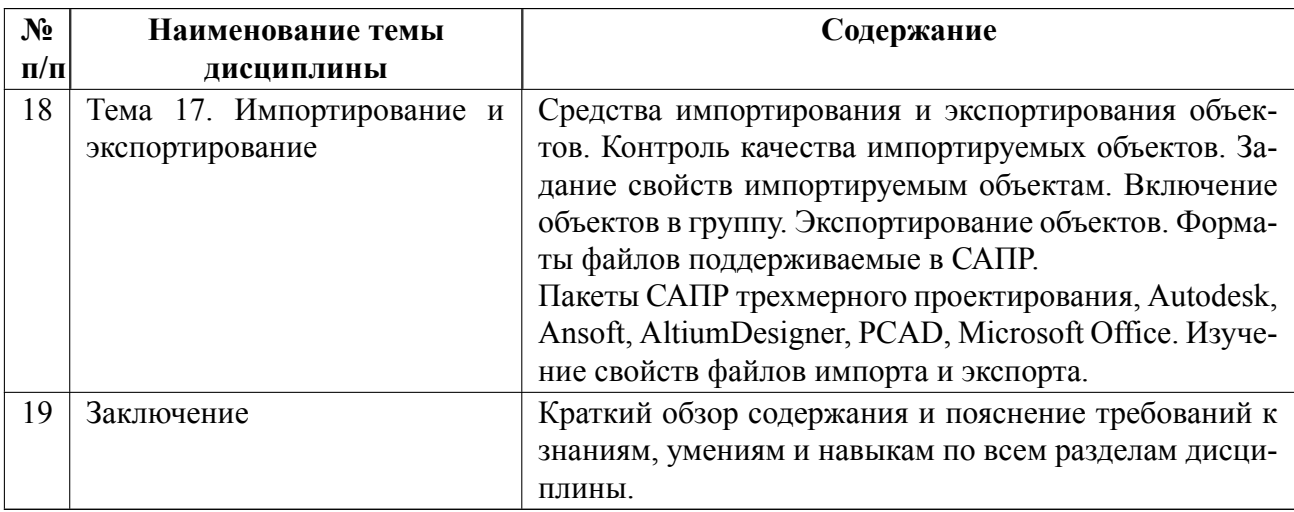

## **4.2 Перечень лабораторных работ**

Лабораторные работы не предусмотрены.

# **4.3 Перечень практических занятий**

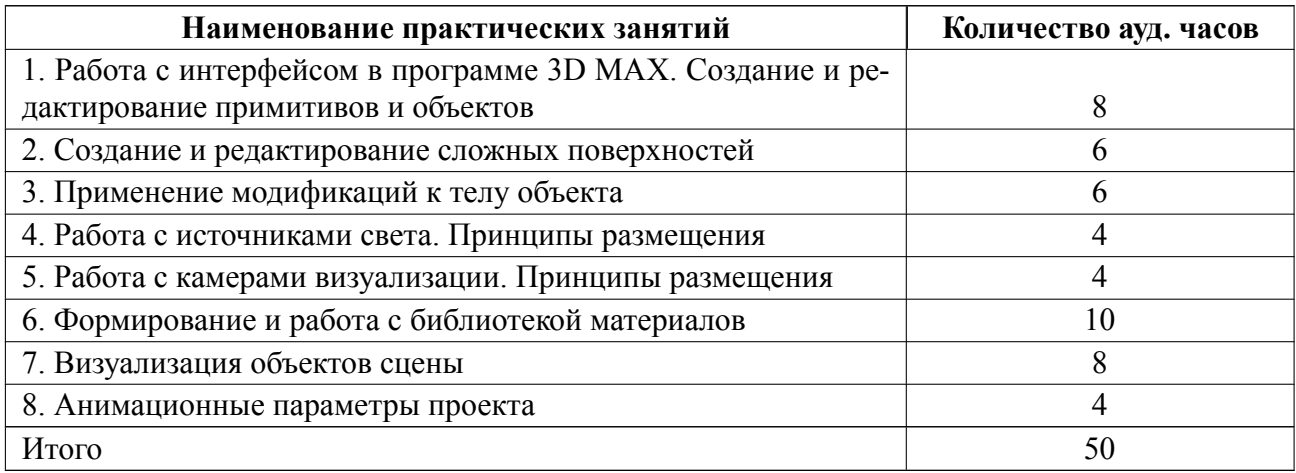

## **4.4 Курсовое проектирование**

Курсовая работа (проект) не предусмотрены.

## **4.5 Реферат**

Реферат не предусмотрен.

#### **4.6 Индивидуальное домашнее задание**

Индивидуальное домашнее задание не предусмотрено.

#### **4.7 Доклад**

Доклад не предусмотрен.

#### **4.8 Кейс**

Кейс не предусмотрен.

# 4.9 Организация и учебно-методическое обеспечение самостоятельной ра**боты**

Изучение дисциплины сопровождается самостоятельной работой студентов с рекомендованными преподавателем литературными источниками и информационными ресурсами сети Интернет.

Планирование времени для изучения дисциплины осуществляется на весь период обучения, предусматривая при этом регулярное повторение пройденного материала. Обучающимся, в рамках внеаудиторной самостоятельной работы, необходимо регулярно дополнять сведениями из литературных источников материал, законспектированный на лекциях. При этом на основе изучения рекомендованной литературы целесообразно составить конспект основных положений, терминов и определений, необходимых для освоения разделов учебной дисциплины.

Особое место уделяется консультированию, как одной из форм обучения и контроля самостоятельной работы. Консультирование предполагает особым образом организованное взаимодействие между преподавателем и студентами, при этом предполагается, что консультант либо знает готовое решение, которое он может предписать консультируемому, либо он владеет способами деятельности, которые указывают путь решения проблемы.

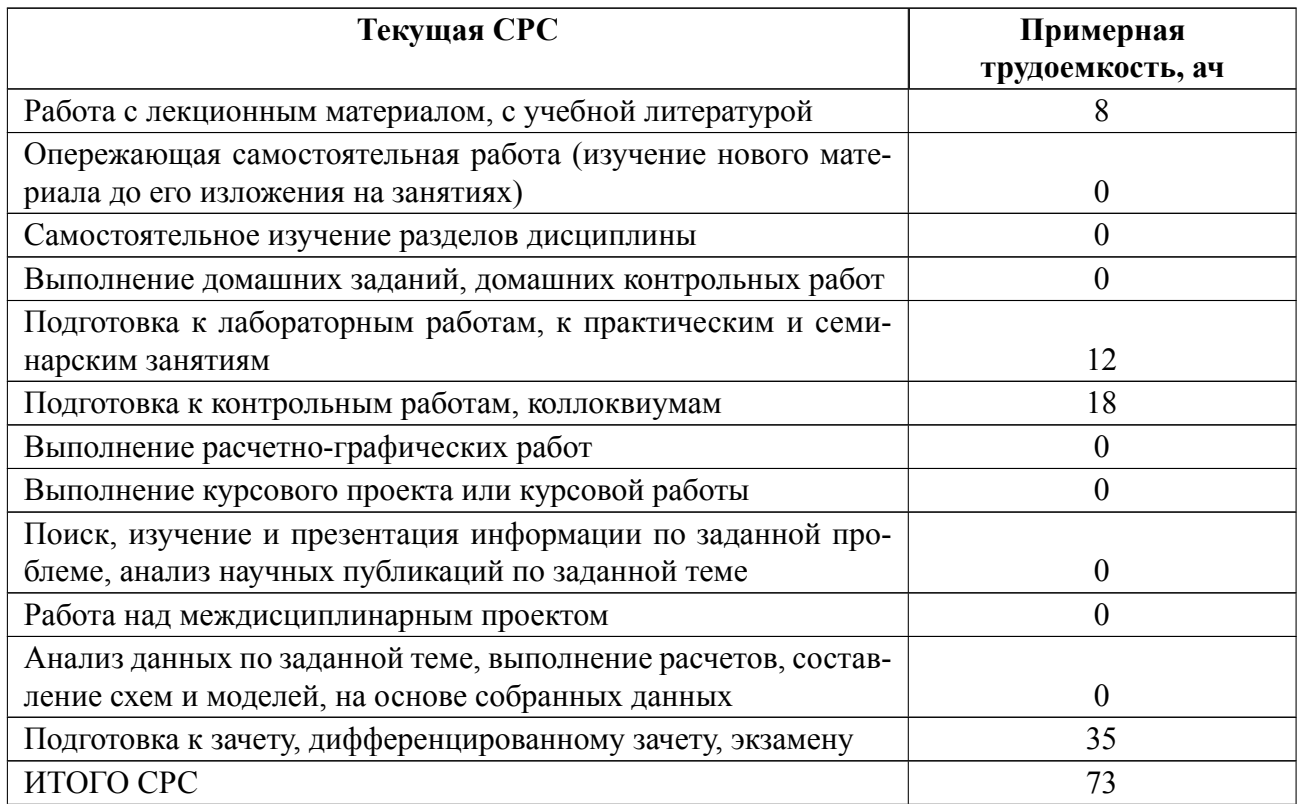

### **5 Учебнометодическое обеспечение дисциплины**

# **5.1 Перечень основной и дополнительной литературы, необходимой для освоения дисциплины**

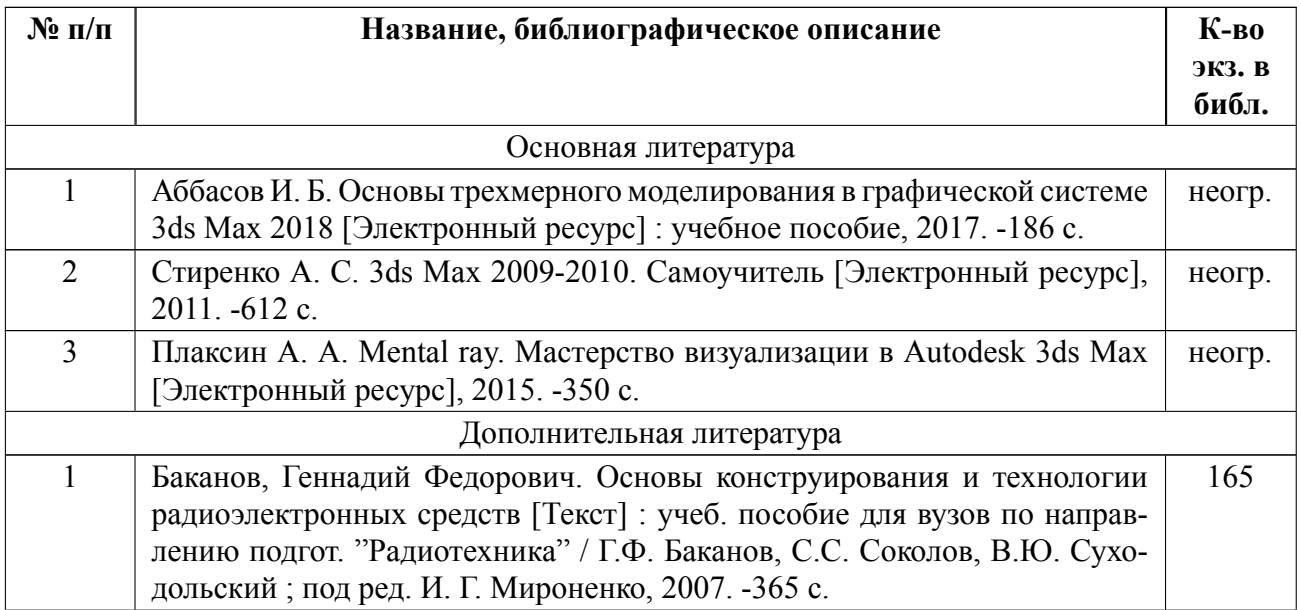

### **5.2 Перечень ресурсов информационнотелекоммуникационной сети «Ин-**

### **тернет», используемых при освоении дисциплины**

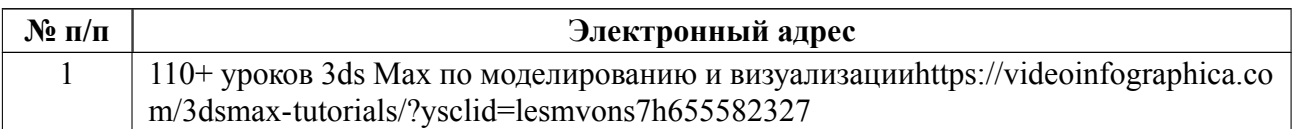

### **5.3 Ад[рес сайта курса](https://videoinfographica.com/3dsmax-tutorials/?ysclid=lesmvons7h655582327)**

Адрес сайта курса: https://vec.etu.ru/moodle/course/view.php?id=11511

## **6 Критерии оценивания и оценочные материалы**

## **6.1 Критерии оценивания**

Для дисциплины «3D конструирование электронных средств» предусмотрены следующие формы промежуточной аттестации: зачет с оценкой.

### **Зачет с оценкой**

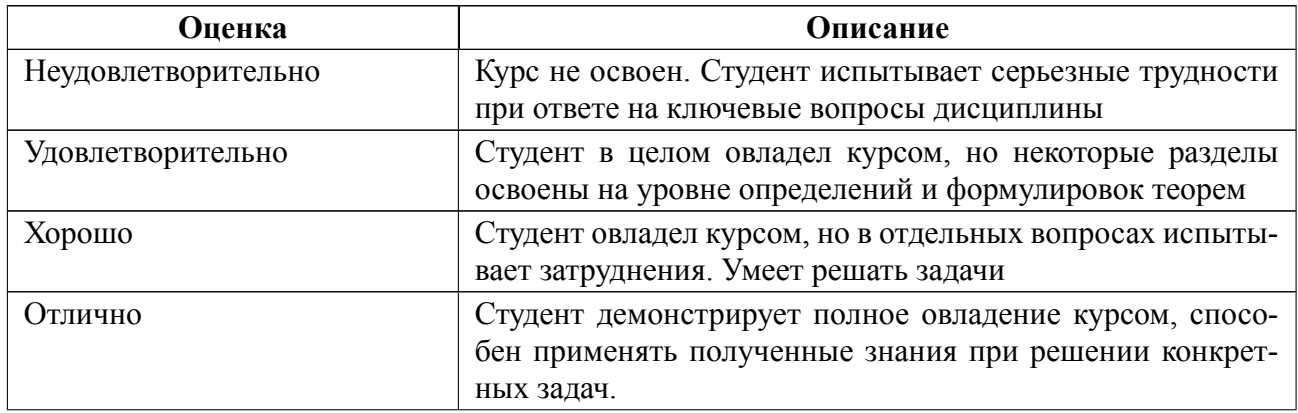

### **Особенности допуска**

К зачету с оценкой допускаются студенты, посещавшие не менее 80% лекционных занятий, 80 % практических занятий, а также допущенные по результатам выполнения и защиты заданий всех практических занятий на коллоквиумах.

Зачет с оценкой проводится в устной форме. Студенту задаются два вопроса из перечня вопросов.

Помимо этого, обучающемуся предлагается кратко ответить на дополнительный вопрос. Эти вопросы формулируются преподавателем во время устной беседы.

# **6.2 Оценочные материалы для проведения текущего контроля и промежуточной аттестации обучающихся по дисциплине**

### **Вопросы к дифф.зачету**

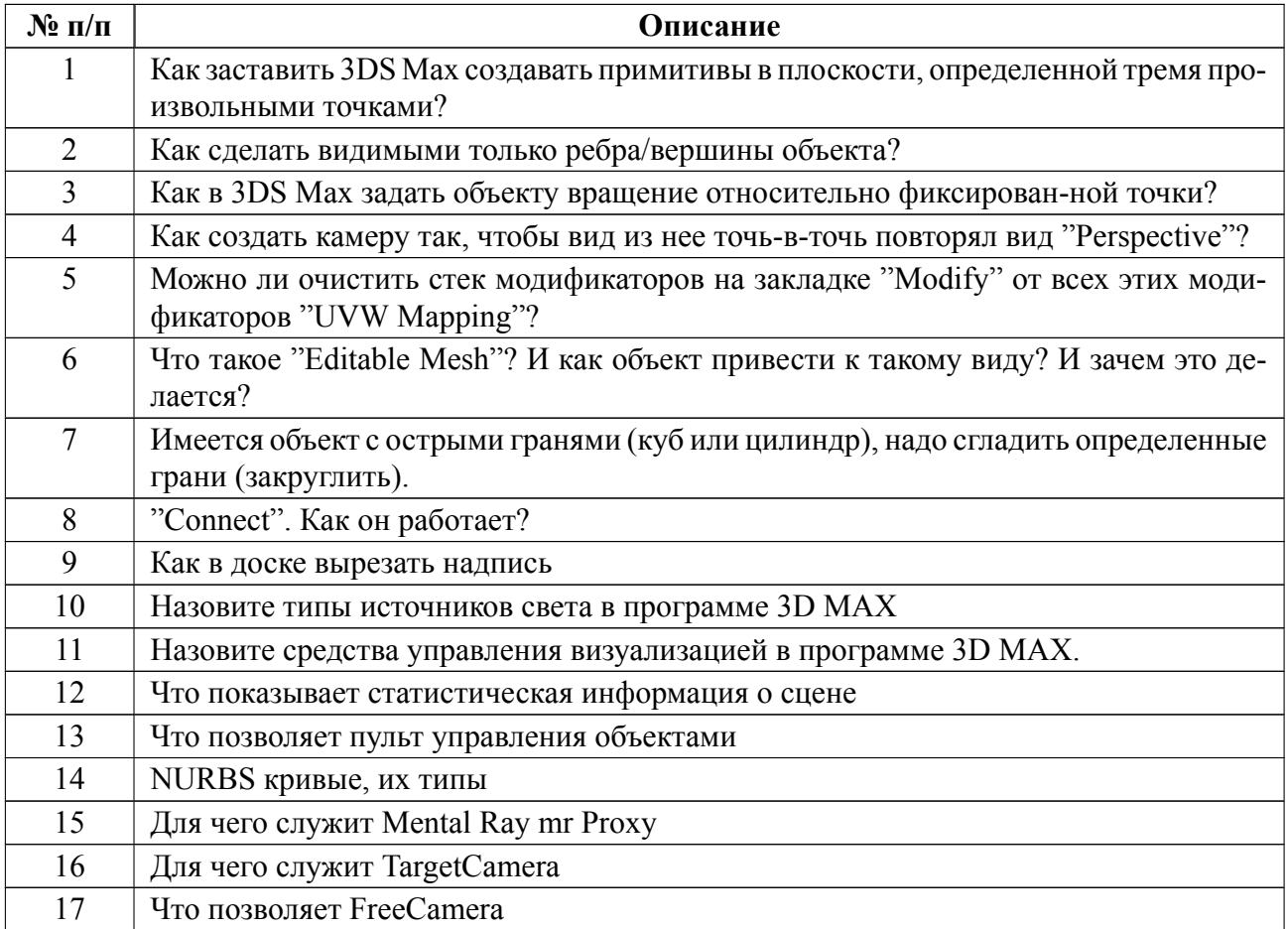

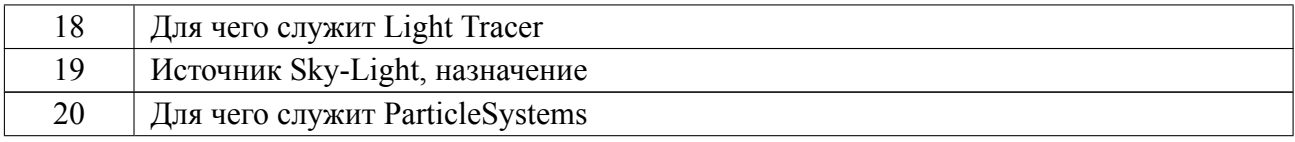

Весь комплект контрольно-измерительных материалов для проверки сформированности компетенции (индикатора компетенции) размещен в закрытой части по адресу, указанному в п. 5.3

#### **Неделя Темы занятий Вид контроля** 2 Тема 2. Интерфейс программы 3D MAX анимации Тема 3. Настройка интерфейса программы 3D MAX анимации Тема 5. Тела-примитивы, куски Безье и NURBS-поверхности анимации Коллоквиум 3 Тема 6. Рисование кривых, методы вращения и выдавливания Коллоквиум 4 Гема 8. Модификация объектов Коллоквиум 5 Пема 10. Расстановка и настройка осветителей Коллоквиум 6 Пема 11. Расстановка и настройка съемочных камер Коллоквиум 7 Тема 12. Создание материалов и применение их к объектам Тема 13. Применение карт текстур и многокомпонентных материалов Коллоквиум 8 Пема 14. Визуализация сцены и внешней среды Пемлоквиум 9 Гема 15. Анимация объектов Коллоквиум 10 Заключение Коллоквиум

### **6.3 График текущего контроля успеваемости**

#### **6.4 Методика текущего контроля**

#### **Методика текущего контроля на лекционных занятиях.**

Текущий контроль включает в себя контроль посещаемости (не менее 80 % занятий), по результатам которого студент получает допуск на дифференцированный зачет.

#### **Методика текущего контроля на практических занятиях.**

В процессе обучения по дисциплине студент обязан выполнить 8 практических работ, перечень которых приведен в рабочей программе. Под выполнением работ подразумевается подготовка к работе, проведение исследований, подготовка отчета и его защита.

Выполнение работ студентами осуществляется индивидуально. Оформление отчета студентами осуществляется индивидуально в соответствии с принятыми в СПбГЭТУ правилами оформления студенческих работ. Отчет оформляется после выполнения исследований и представляется преподавателю на проверку. После проверки отчет либо возвращается (при наличии замечаний) на доработку, либо подписывается к защите.

Работы защищаются студентами индивидуально. Каждый студент получает вопрос по теоретической части, или по процедуре проведения экспериментальных исследований, или по последующей обработке результатов, после чего ему предоставляется время для подготовки ответа. При обсуждении ответа преподаватель может задать несколько уточняющих вопросов. В случае если студент демонстрирует достаточное знание вопроса, работа считается защищенной.

На защите работы студент должен показать: понимание методики исследования и знание особенностей её применения, понимание и умение объяснять особенности применяемых методов, возможные области их применения и т.д., умение давать качественную и количественную оценку полученных экспериментальных результатов и прогнозировать реакции исследуемого объекта на различные воздействия, навыки и умения, приобретенные при выполнении работы.

Текущий контроль включает в себя выполнение, сдачу в срок отчетов и их защиту по всем практическим работам, по результатам которой студент получает допуск на дифференцированный зачет.

#### **самостоятельной работы студентов**

Контроль самостоятельной работы студентов осуществляется на лекционных и практических занятиях студентов по методикам, описанным выше.

23

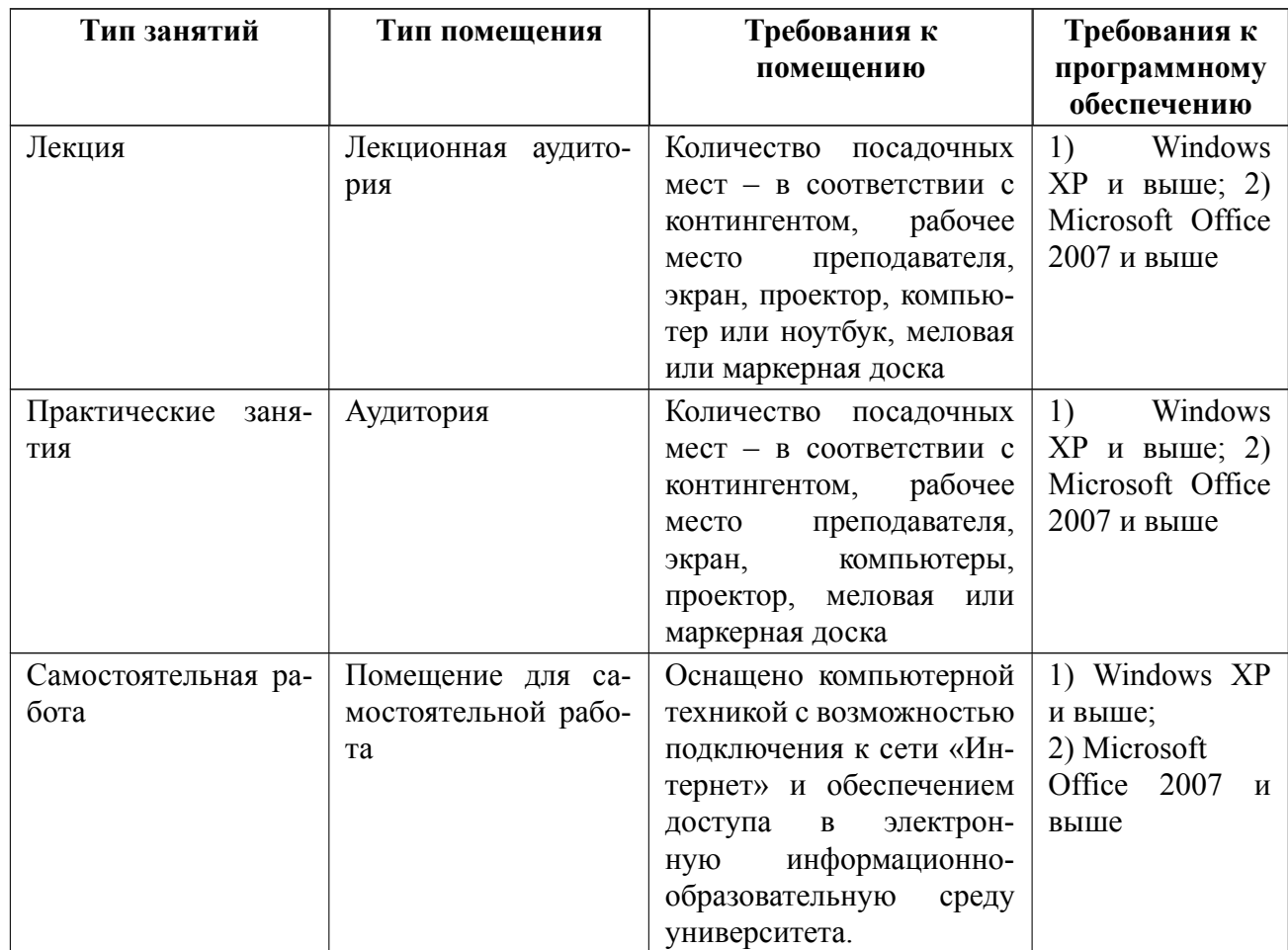

# **7 Описание информационных технологий и материальнотехнической базы**

### **8 Адаптация рабочей программы для лиц с ОВЗ**

Адаптированная программа разрабатывается при наличии заявления со стороны обучающегося (родителей, законных представителей) и медицинских показаний (рекомендациями психолого-медико-педагогической комиссии). Для инвалидов адаптированная образовательная программа разрабатывается в соответствии с индивидуальной программой реабилитации.

# **ЛИСТ РЕГИСТРАЦИИ ИЗМЕНЕНИЙ**

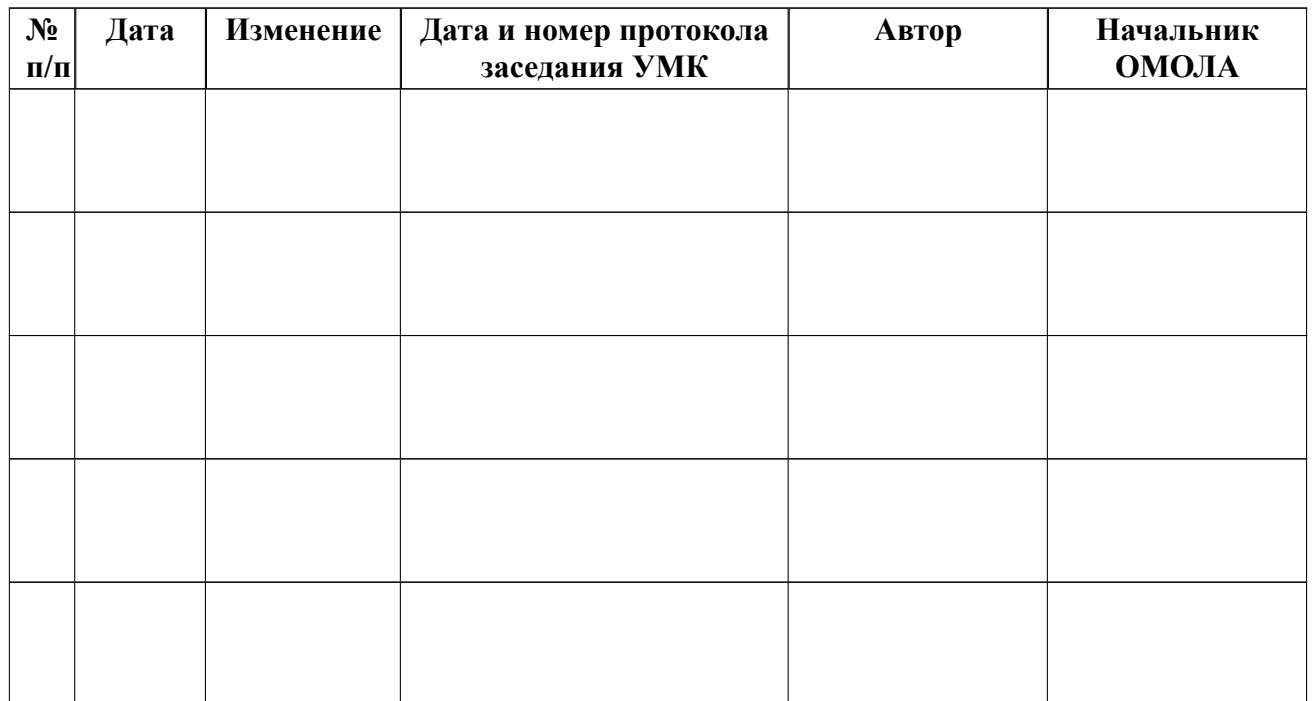